# **E-rate Form 486 Filing Guide**

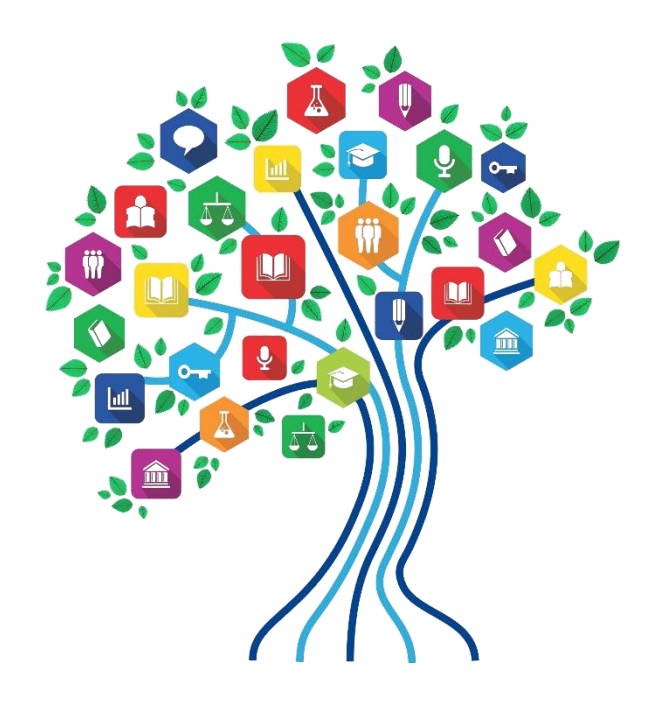

## Form 486 Overview

- Form 486 has two purposes:
	- It informs the SLD that they are authorized to pay invoices (either BEAR or SPIFs), and
	- It informs the SLD that your school or library is CIPA compliant
- Can only be filed after the FCDL has been issued (after funding has been committed)
- BEAR and vendor (SPI) invoices cannot be paid until the Form 486 has been submitted
	- FY 2018 BEARs and SPIs can't be submitted until July 1, 2018
- Vendors will *usually* not discount bills until the Form 486 has been submitted/approved

## Form 486 in EPC

- All Form 486s must be filed in EPC
	- No paper 486s will be accepted
- Form 486 Approval Letters are now e-mailed to applicant
	- Letters also are available under Notifications on the EPC Landing Page
	- No paper 486 Approval Letters will be mailed
- Form 486 is streamlined:
	- Form pre-populates FRNs and service start dates based on the approved 471(s)
		- Applicants will select relevant FRNs and will not enter any new data
	- Certifications will change based on applicant type (school, library or consortium)
	- Form is short, short
- Vendors will receive 486 Notifications in their vendor portals

## Deadline for Filing Form 486

- 120 days after FCDL date or Service Start Date listed on Form 486, whichever is later
	- For C1 FRNs, the earliest deadline is usually October 28
- Penalty for late Form 486 filing:
	- USAC adjusts the Service Start Date to 120 days from the Form 486 filing date
		- Essentially this means USAC will deduct 1 months' worth of funding for each 30 days that the 486 is submitted late
	- If the deadline is missed, USAC will issue a '486 Urgent Reminder Notice' in EPC Newsfeed
		- Applicants then have 15 additional calendar days to submit the 486 without penalty

## Consortia – Requirement to Collect Form 479s

- In order for consortia applicants to submit the Form 486, they are required to annually collect signed Form 479s from their consortia members
	- The consortia applicant can then submit the Form 486 and certify that they have collected the 479s and no consortia member is seeking a CIPA waiver
- Form 486 is a paper form
	- Not online or in EPC
	- Available at: [https://www.usac.org/\\_res/documents/sl/pdf/forms/479.PDF](https://www.usac.org/_res/documents/sl/pdf/forms/479.PDF)
- Form 479s are not submitted to USAC
	- Consortia leads must retain these for 11 years
	- Submit to USAC during audits, if requested

## Finding the Form 486 in EPC

After the FCDL has been received, you may file the Form 486. From your EPC Landing Page, click on FCC Form 486 in upper right corner.

> Funding Request Report | FCC Form 470 | FCC Form 471 | FCC Form 486 | FCC Form 500 | Appeal | SPIN Change | Service Substitution | Manage My Organization | USAC Website | Contact Us | Help

**My Landing Page** 

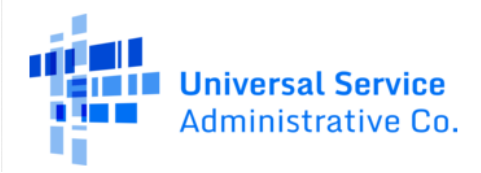

## Nickname/Contact Name

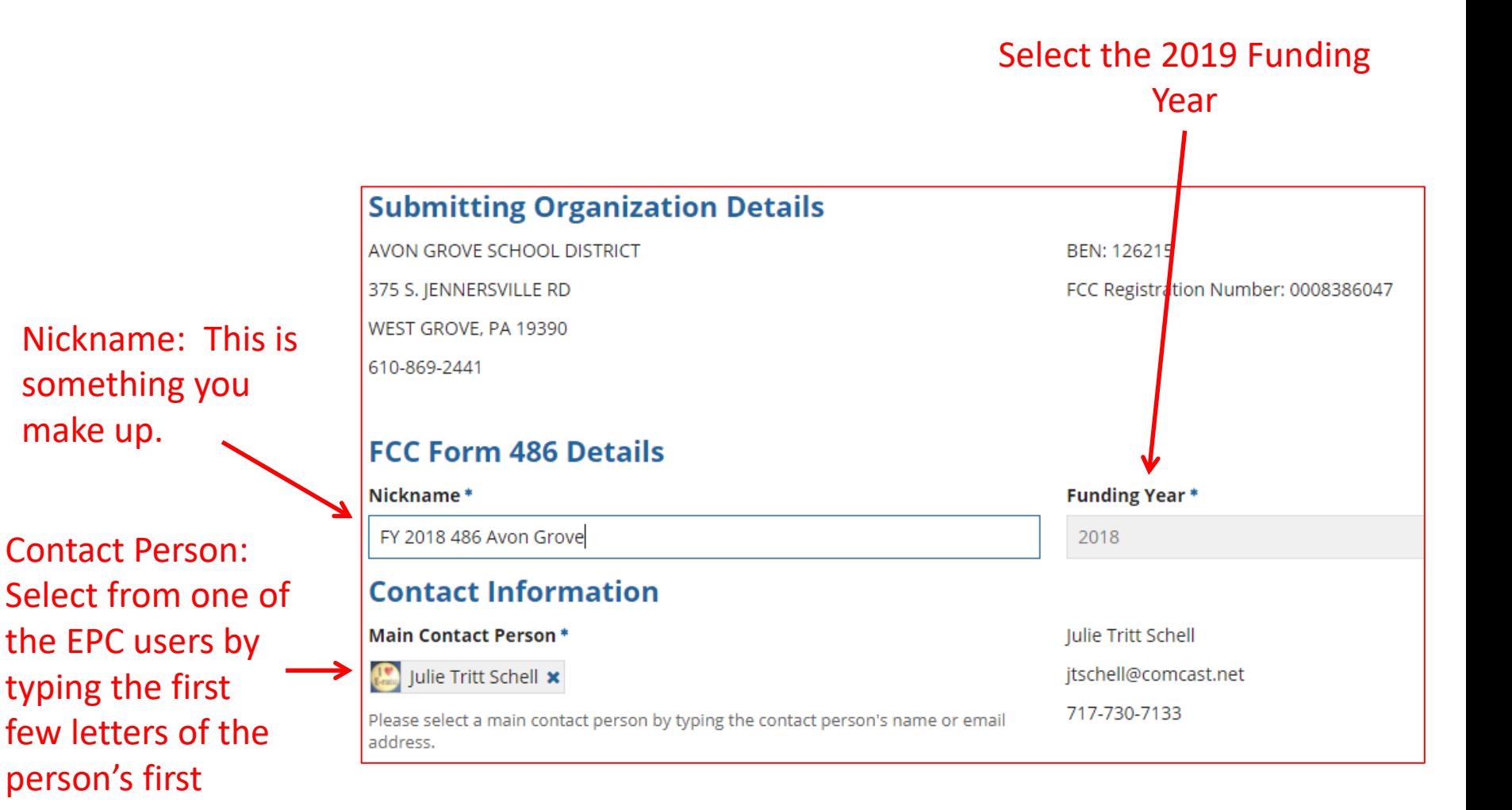

name.

## Selecting FRNs: Don't User Filter

**Note on Filter: You do NOT need to use the Filter; t**he FRNs that have been funded for FY 2019 will display at the bottom of the screen. The Filter is only available if you have a long list of FRNs and need to search for a single one.

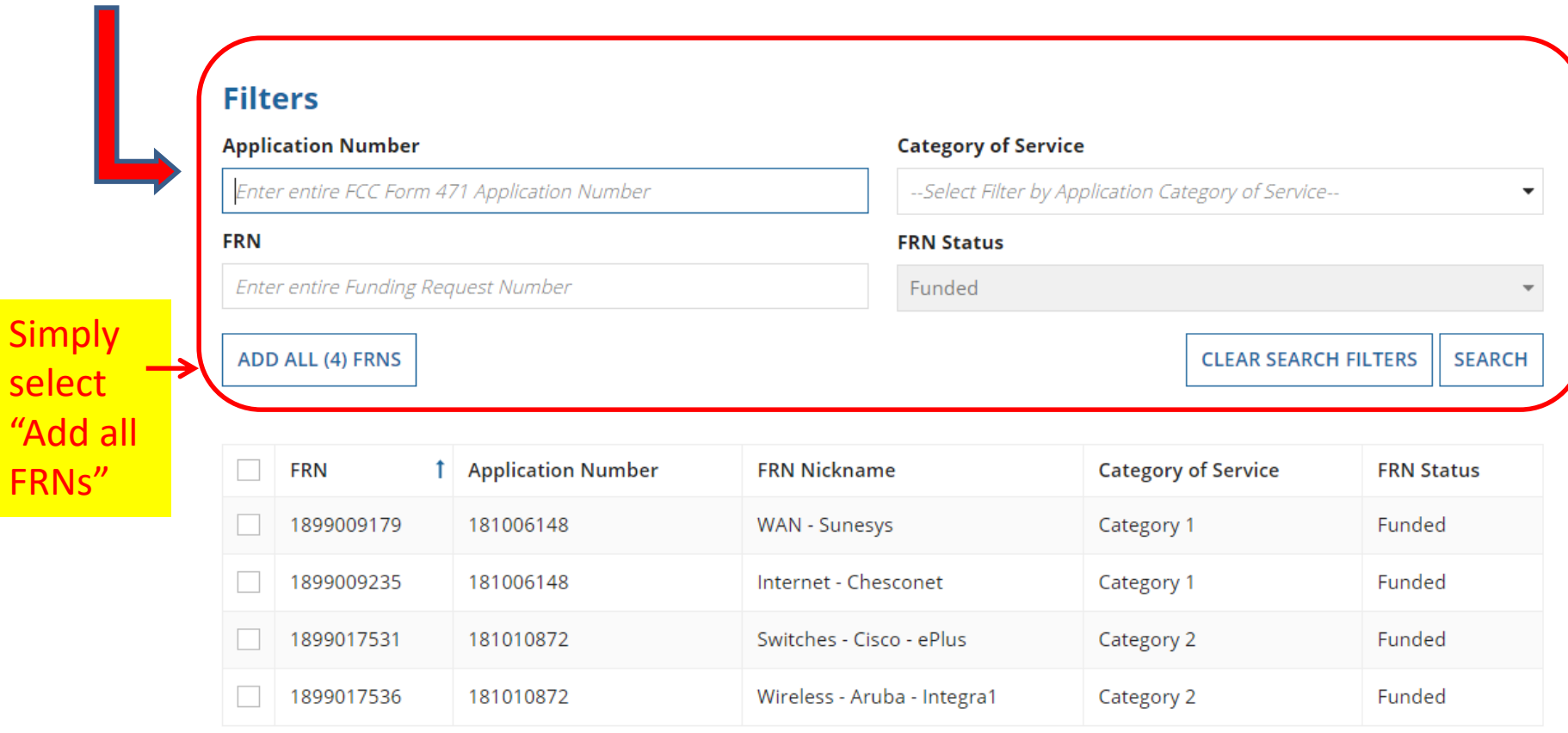

# Adding FRNs

Click "Add all FRNs" and the FRNs will be moved to the "Selected FRNs" list at the bottom of the page.

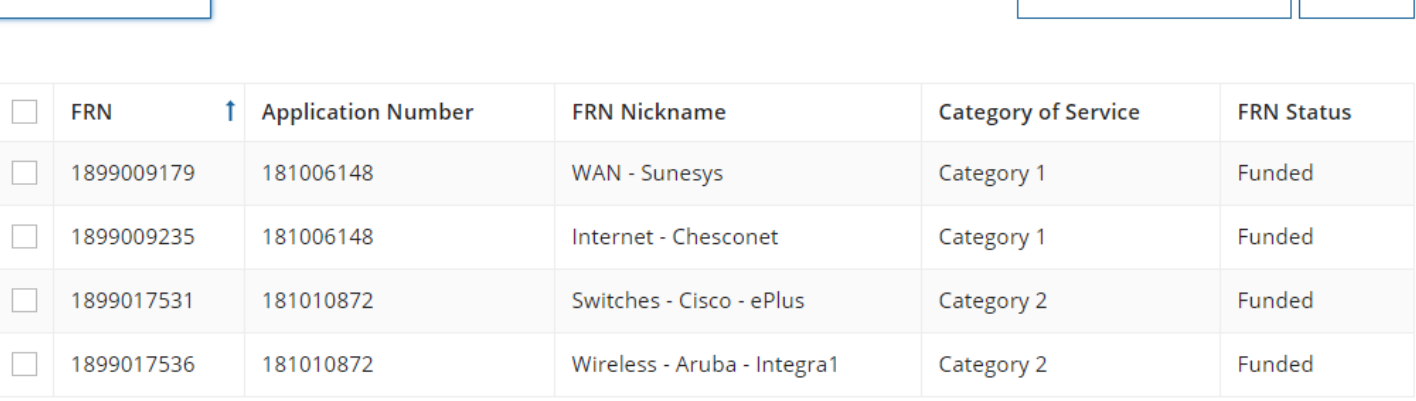

ADD (0) FRNS

CLEAR SEARCH FILTERS | SEARCH

#### **Selected FRNs**

ADD ALL (4) FRNS

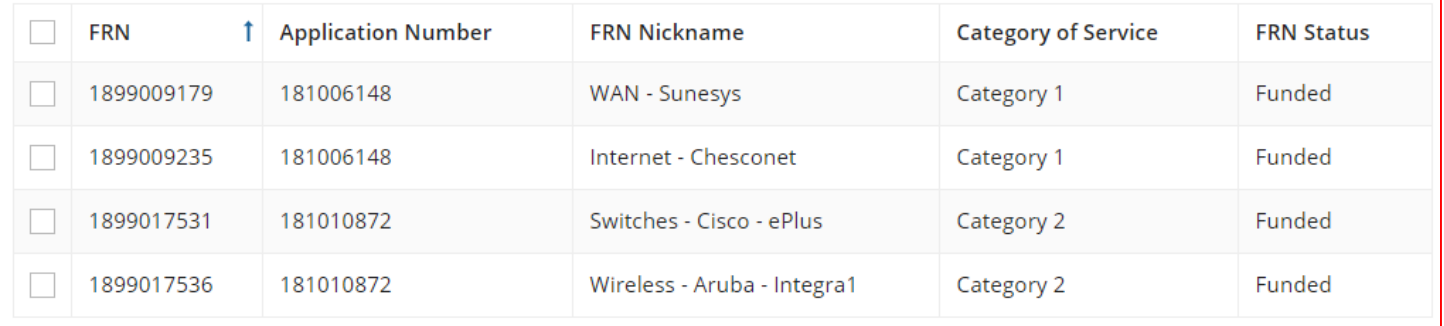

## Confirm that Data is Accurate

### **Service Information**

Please confirm that the information below is complete and accurate for the service(s) that you are confirming. Although it is uncommon, you may need to edit a service start date. To do so, select the FRN(s) you wish to update from the grid below. You may select multiple FRNs. Please note that the Service Start Date in the below grid is from the FCC Form 471.

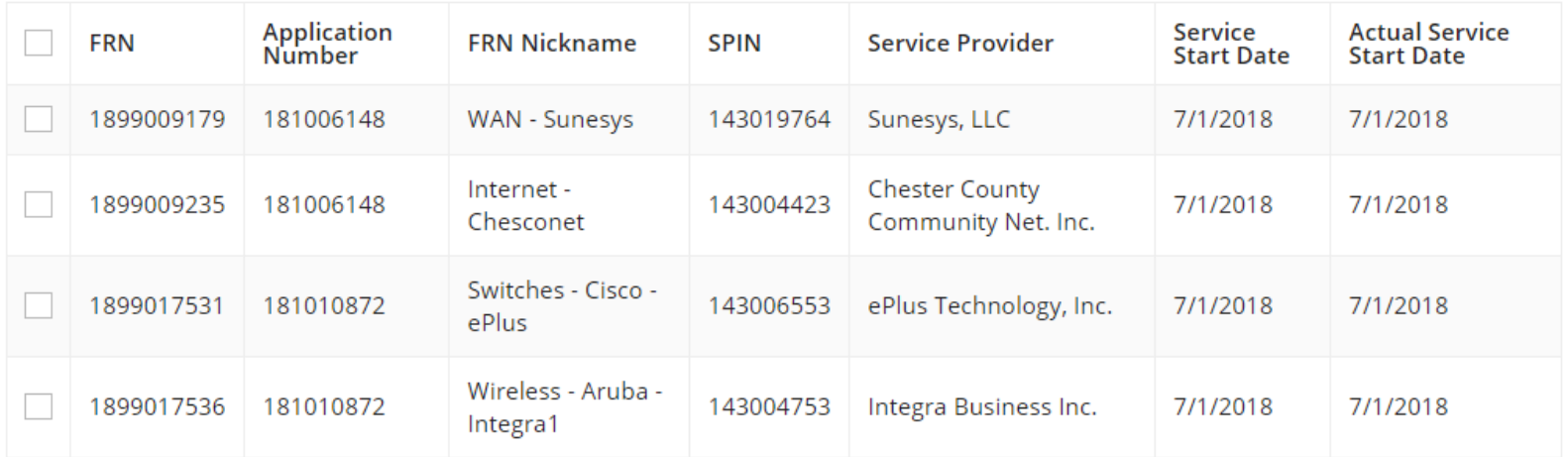

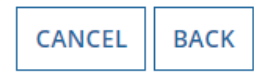

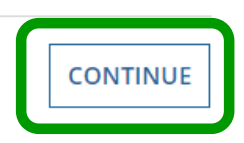

If all data is accurate, simply click **Continue.** (If you need to change the Service Start Date to a date LATER than what you listed on the 471, check the box next to the FRN # and enter the revised date. Note: If this is for C1, USAC will reduce your funding if you push back your service start date.)

# Early Filing/CIPA Waiver?

Early Filing: If the FCDL is received prior to July 31 and if your services will begin prior to July 31 (or equipment received before July 31), you should check the Early Filing box. Otherwise, don't check.

CIPA Waiver: Most entities are CIPA compliant and therefore do not check the CIPA waiver hox.

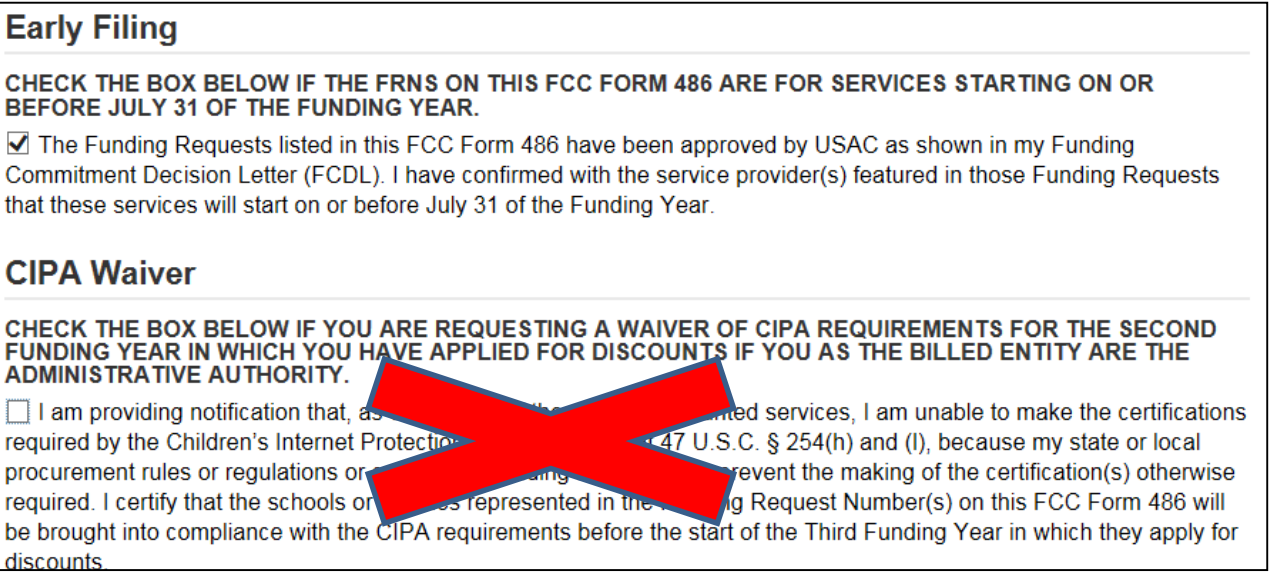

**If you have Full Rights and are certifying the application, click Continue. (**If you don't have Full Rights, you must "Send for Certification" so a Full Rights EPC User can certify the Form 486.)

Continue

## General Certifications – All **Applicants**

### **Certifications**

Check the top 2 **Certification** boxes required for all applicants.

I certify that the services listed on this FCC Form 486 have been, are planned to be, or are being provided to all or some of the eligible entities identified in the FCC Form 471 application(s) cited above. I certify that there are signed contracts covering all of the services listed on this FCC Form 486 except for those services provided under tariff or on a month-to-month basis. I certify that I am authorized to submit this receipt of service confirmation on behalf of the above-named Billed Entity; that I have examined this request; and that, to the best of my knowledge, information, and belief, all statements of fact contained herein are true.

I understand that the discount level used for shared services is conditional, for future years, upon ensuring that the most disadvantaged schools and libraries that are treated as sharing in the services receive an appropriate share of benefits from those services. I recognize that I may be audited pursuant to this application and will retain for at least ten years (or whatever retention period is required by the rules in effect at the time of this certification) after the latter of the last day of the applicable funding year or the service delivery deadline for the funding request any and all records, including FCC Forms 479 where required, and, if audited, will make such records available to the Administrator.

## CIPA Certifications - All Applicants Except Consortia

### **Be Careful – don't get click happy!!!**

ONLY check the first circle to signify that you are CIPA compliant. Do NOT check the 2<sup>nd</sup> or 3 rd buttons! *(Rare: If you are NOT CIPA compliant and are only receiving discounts on telecom services, check the 3rd box.)*

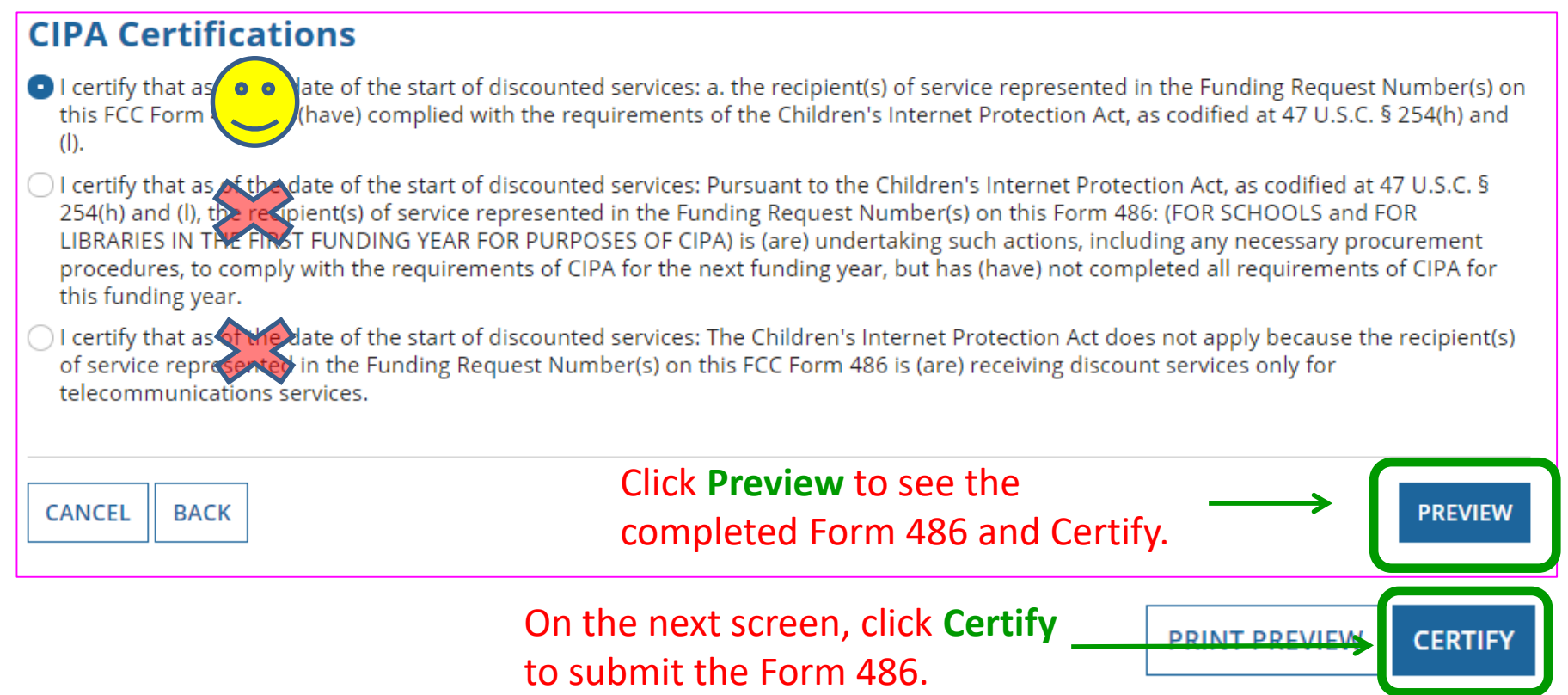

## CIPA Certifications – Consortia Only

### **Consortia have different CIPA certifications:**

### **CIPA Certifications**

Select the 1<sup>st</sup> certification:

○ I certi<sup>o</sup> the Billed Entity for the consortium that I have collected duly completed and signed FCC Forms 479 from all eligible members of the consortium.

I certion shilled Entity for the consortium that the only services that have been approved for discounts under the universal service support the chanism on behalf of eligible members of the consortium are telecommunications services, and therefore the requirements of the Children's Internet Protection Act, as codified at 47 U.S.C. § 254(h) and (l), do not apply.

Select the 2 nd certification: **Waiver Clarification \*** 

O I certify that some or all of the eligible consortium members checked FCC Form 479 Item 6d to seek a CIPA Waiver, and upon request from the Administrator I can provide this information.

hat no eligible consortium members checked FCC Form 479 Item 6d to seek a CIPA Waiver.

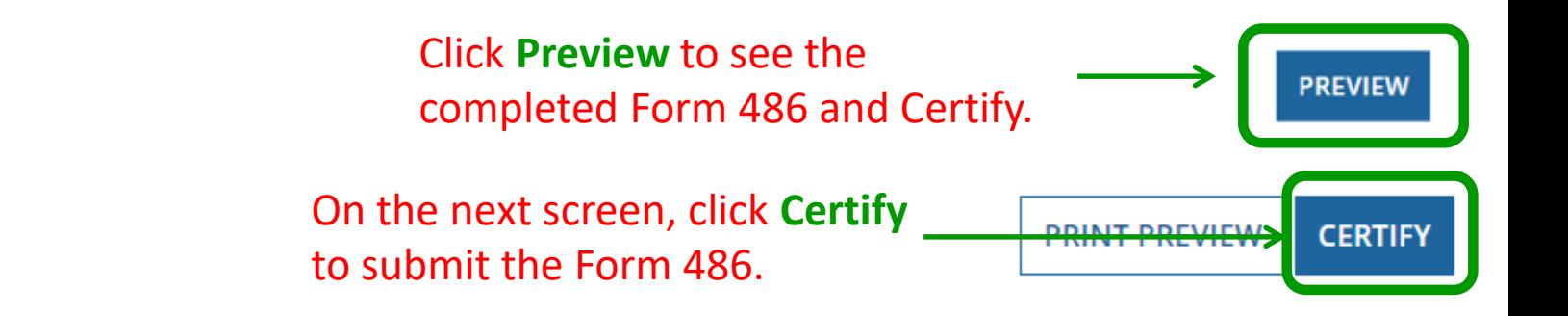

# Confirmation Page After Certifying

### **Certifier Information**

### You have successfully filed FCC Form 486 #96209 for FY 2018

#### Click here to view and print the FCC Form 486

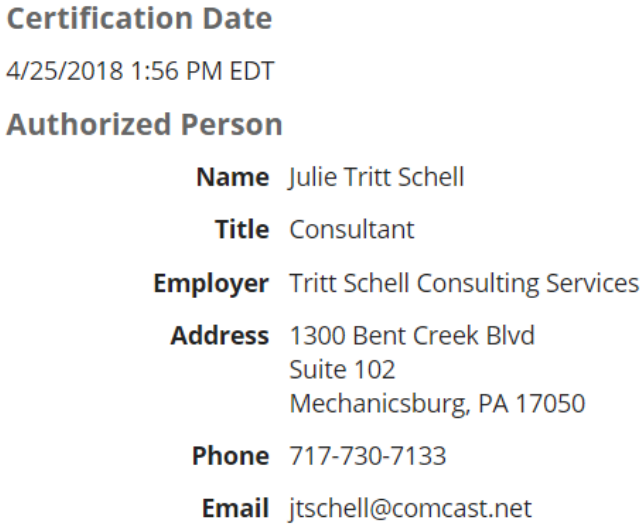

## Form 486 Approval via E-mail

### The Form 486 Notification Letter will be e-mailed to the 486 contact and will look like this example:

Wed 4/25/2018 1:58 PM

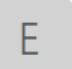

EPC.Application.Administrator@usac.org

USAC Notification - E-rate FCC Form 486 Notification Letter available for FCC Form 486 # 96209, AVON GROVE SCHOOL DISTRICT: 126215

jtschell@comcast.net То

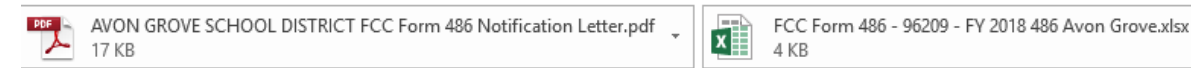

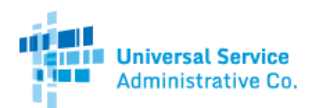

USAC has received and reviewed FCC Forms 486 containing Funding Request Numbers (FRNs) included in the attached files. You may receive additional FCC Form 486 notifications about funding requests that you identified in other FCC Forms 486. Each service provider included on the FCC Form 486 Notification Letter will also be provided with the information in this notification.

Please read the attached FCC Form 486 Notification Letter and corresponding Excel file for important information about any changes made to the form and/or the FRNs.

#### **NEXT STEPS**

• If not determined already, we recommend applicants and service providers discuss invoicing options, and ensure that both parties are familiar with the invoice deadline date.

. Applicants have the option of receiving a bill from service providers for any non-discounted portion, as stated in program rules. Program rules also require participants to maintain documentation for at least 10 years after the last day of the applicable funding year or the service delivery deadline for the funding request, whichever is later.

Please keep a copy of this notification for your records.

Sincerely, Universal Service Administrative Co.

## Form 486 Approval in EPC

At the top of your EPC Landing Page under Notifications, select 'Form 486 Notification Letter'

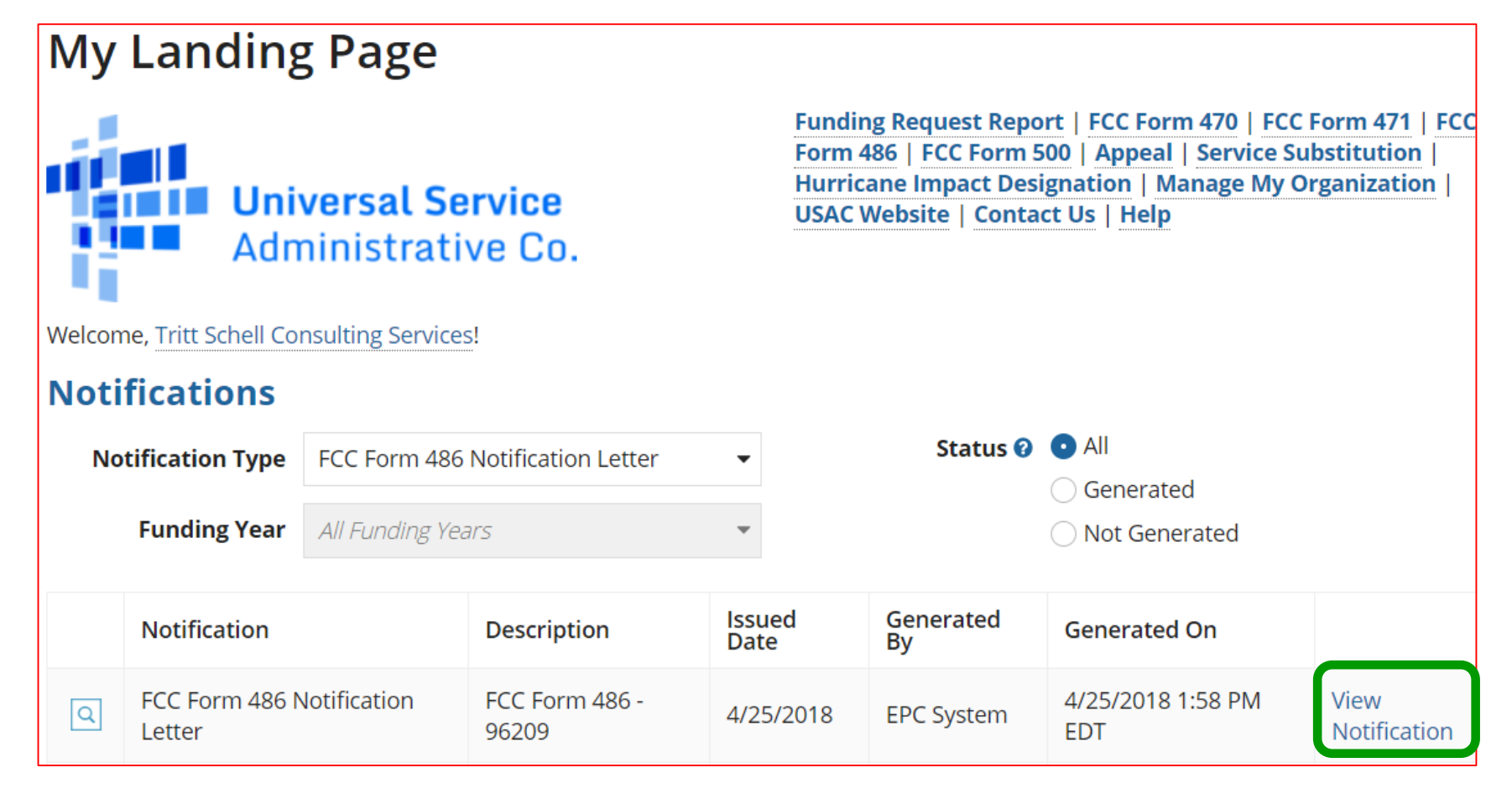